# Astro Info

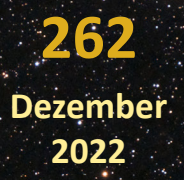

**Informationen für Mitglieder und Freunde des Astronomischen Arbeitskreises Salzkammergut - Sternwarte Gahberg Info-Telefon: +43 (0)7662 8297 www.astronomie.at info@astronomie.at**

Jahreshauptversammlung Workshop Ausstellung Marsoppositionen Sternschnuppen

- 1 - Astro Info 262

# Deepscape-Fotografie

### **Titelbild: "Andromedagalaxie und Kirche Pürgg"**

Wenn man das Bild der Andromedagalaxie mit der Kirche sieht, so glaubt man sofort an eine Fotomontage. Das Bild ist jedoch auf eine etwas andere Weise entstanden, wie die Fotografin Dr. Edith Mader aus Liezen im folgenden Artikel berichtet.

Frau Dr. Mader ist Radiologin und fotografiert seit 2010 mit einer digitalen Spiegelreflexkamera. Seit 2018 ist sie in der Astrofotografie aktiv.

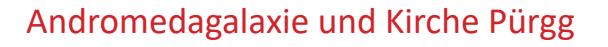

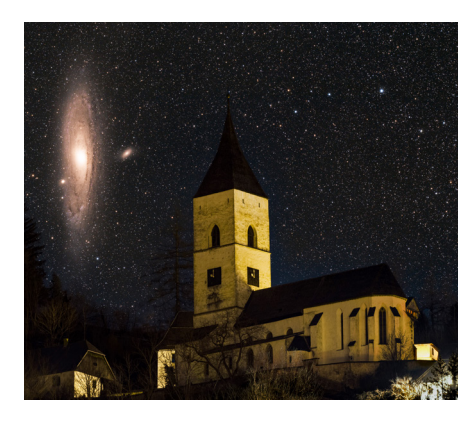

### Planung

Am anspruchsvollsten war bereits die Planung dieser Nachtlandschafts-Fotografie mit einem astronomischen Objekt. Wie in unserer heutigen Zeit üblich wird ein Anglizismus verwendet: Die 'Deepscape'-Fotografie.

Es gilt einen Standort mit einem schönen Vordergrundmotiv zu finden, wo dann entweder ein Deep-Sky-Objekt dahinter nahe dem Horizont ist, auf- oder untergeht. Je näher der Standort vor dem Vordergrundmotiv ist, desto weniger Spielraum erlaubt die Perspektive zum Hintergrundmotiv – einige Meter nach rechts oder links reichen aus, damit das Deep-Sky-Objekt nicht mehr im Bild erfasst werden kann.

### PlanItPro

Sehr hilfreich ist die App PlanItPro. Mit dieser Applikation ist es sogar möglich, ein virtuelles Sucherbild zu simulieren. Damit kann sehr exakt der Standort und die Komposition des Bildes geplant werden.

### Standort

Am von mir ausgewählten Standort in Unterburg unterhalb von Pürgg angekommen, nahm ich zuerst die Kirche mit dem SpaceCat51

und meiner Sony a7RIVa ins Bild und hoffte, dass M31 wirklich, wie angekündigt, um etwa 21.50 Uhr neben der Kirche lokalisiert sein wird.

### Aufnahme

Aber dass es so sein wird, zeigte, dass ich beim Schwenk mit der Rektaszensionsachse direkt zur Andromedagalaxie kam. Nach geringer Feinjustierung der Bildkomposition veränderte ich die Deklinationsachse nicht mehr. Ich startete die Aufnahme und begann die Galaxie mit dem SkyAdventurer und dem MGEN 3 Autoguider nachzuführen.

### Belichtung - Beleuchtung

Mehr als eine Stunde konnte ich M31 belichten, bis die Galaxie

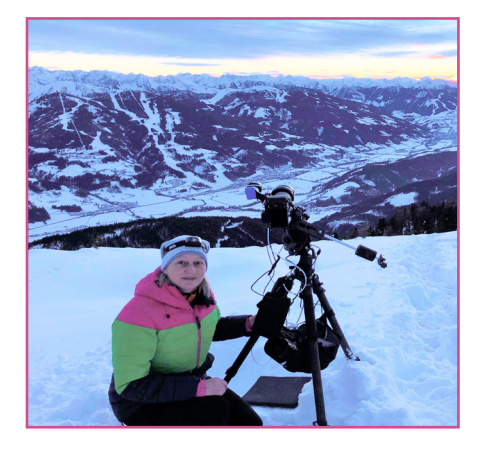

neben der Kirche positioniert war. Wegen der Beleuchtung der Kirche konnte ich die letzten Bilder nicht mehr verwenden, ich konzentrierte mich deshalb auf die Kirche selbst und machte für den Vordergrund 7 Bilder, je 30 sec. zwecks Rauschreduzierung.

### Bearbeitung

M31 habe ich wie üblich mit APP und Photoshop bearbeitet. Die Überlagerung des Vordergrundes mit dem Himmel, respektive der Galaxie erfolgte auch in Photoshop.

Bei genauem Hinschauen sieht man, dass die Uhr auf 22.00 Uhr steht. Um 21.56 Uhr war das Foto mit der Kirchenuhr wegen der Nachführung unscharf. Dies war die einzige echte Retusche – die Zeiger sind aus einem der scharf aufgenommenen Bilder der Kirche entnommen.

Der Astrofotograf Ralf Rohner beschreibt diese Technik in seinem Artikel im Heft astronomie – Das Magazin, Heft Nr. 12.

Ich war davon sehr begeistert und hoffe, bald wieder ein derartiges Foto machen zu können.

*Edith Mader*

# Jahreshauptversammlung 2022

**Am 10. September 2022 wurde die Jahreshauptversammlung des Astronomischen Arbeitskreises Salzkammergut (AAS) in der Gustobox in Seewalchen abgehalten.**

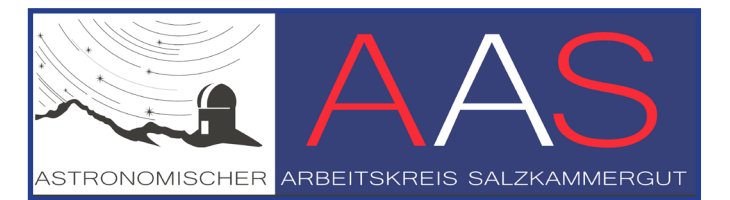

### Mitglieder

Sehr erfreulich ist der weitere Zuwachs an Mitgliedern.

2022 sind bis November 61 Neubeitritte zu verzeichnen. Der Verein ist auf nunmehr 590 Mitglieder angewachsen.

### Führungen

Das neue System der Termine für die Sternwartenführungen und des Reservierungssystems hat sich sehr gut bewährt und wird in dieser Form weitergeführt.

495 neue Interessenten haben sich 2022 angemeldet.

2021 waren es 358.

Auf unserer Homepage melden sich die Interessenten für die Sternwartenführungen in unserem Newsletter an und erhalten 2 bis 3 Tage vor einem Führungstermin die Info über die Führung und können dann die Plätze reservieren. Im Herbst und Winter sind weitere

Sternwartenführungen geplant. Es soll auch spezielle Mitglieder-

abende und Führungen geben, die nur für Mitglieder unseres Arbeitskreises bestimmt sind.

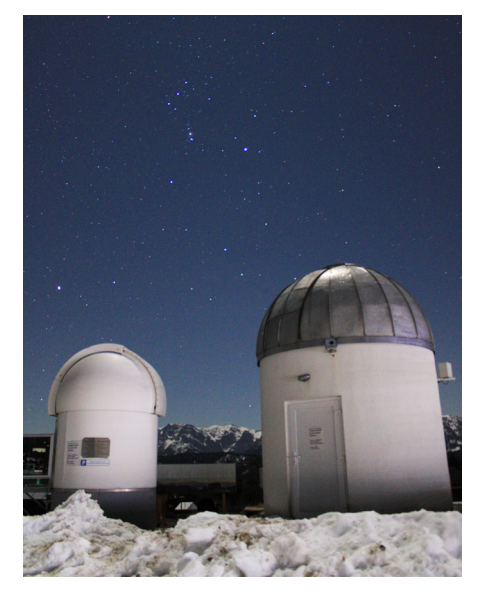

### Mitgliedsbeitrag

Es wurde einstimmig beschlossen, ab 2023 den Eintritt für die Führungen auf der Sternwarte zu erhöhen.

8 € für Erwachsene und 4 € für Kinder. Mitglieder des AAS und deren nahe Angehörige zahlen keinen Eintritt bei den Führungen.

Der Mitgliedsbeitrag bleibt unverändert: jährlich 19 € für Erwachsene und 11 € für Jugendliche ohne Einkommen.

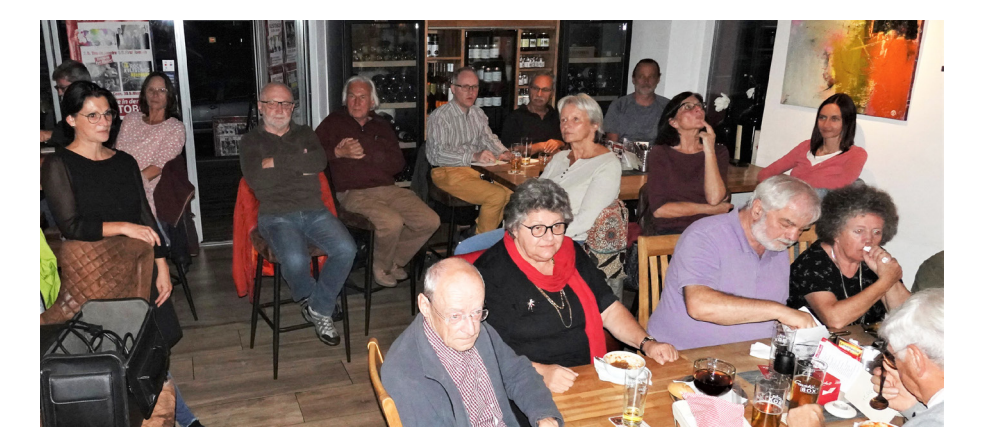

### Vereinsvorstand

Der Vereinsvorstand erfuhr geringfügige Änderungen. Auf eigenen Wunsch als Beirat ausgeschieden – Sam Reisenberger Neu im Vereinsvorstand – Herbert Barfuss, Peter Petz, Benjamin Hartwich und Regina Aichhorn. Nunmehr gibt es 42 Vorstandsmitglieder.

Der Verein ist schuldenfrei.

### Monatstrefffen

Diese sollen wieder stattfinden. Gewünscht wird, dass wir bei den Monatstreffen ein "Vortragsprogramm" haben.

### Neue Homepage

Die Umstellung der Vereinsadressen wurde bereits erledigt. (Benjamin Hartwich – Erwin Filimon) Im Herbst sollte die neue Homepage fertiggestellt werden und online gehen.

### Astronomie-Workshop

Der jährliche Astronomie-Workshop, der aufgrund der besonderen Umstände 2021 und 2022 im Oktober stattgefunden hat, soll ab nächstem Jahr wieder Anfang Mai stattfinden.

### Sanierungen

In den nächsten beiden Jahren sollen die elektrischen Installationen der Gästesternwarte saniert werden.

Die Sanierung der Kuppel im Altbau soll bis Frühsommer 2023 abgeschlossen sein, damit auch dieser Bereich wieder in die öffentlichen Führungen miteinbezogen werden kann.

# Astronomie-Workshop 2022 Weyregg

**Sehr erfolgreich verlief der Astronomieworkshop des Astronomischen Arbeitskreises Salzkammergut, der am 1. Oktober 2022 im Pfarr- und Gemeindezentrum in Weyregg abgehalten wurde. 75 Teilnehmer waren mit dabei.**

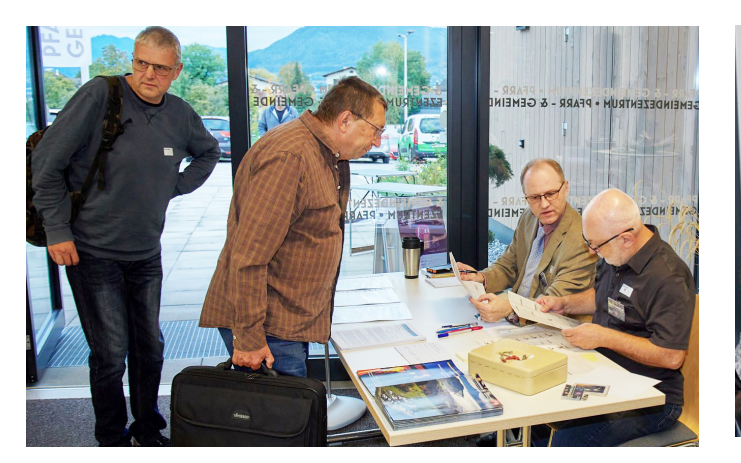

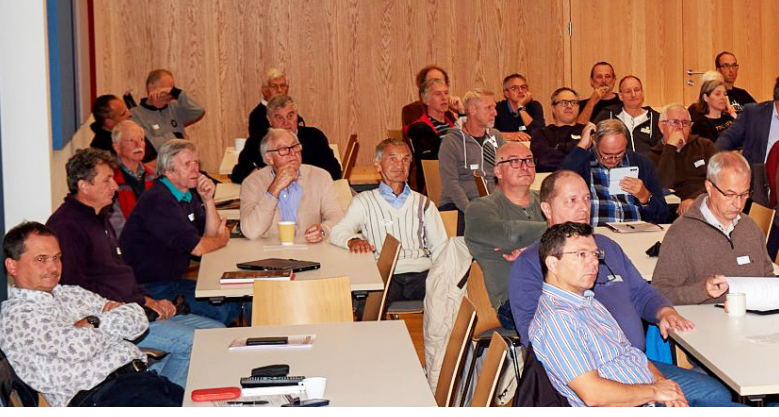

### **Tagungsort**

Das Gemeindezentrum hat sich als sehr gut geeignet für die Abhaltung unseres Workshops erwiesen und wurde von den Teilnehmern gelobt.

### Markt

Leider musste die Firma Teleskop-Service Ransburg aufgrund der

Erkrankung von Mitarbeitern ihre Teilnahme kurzfristig absagen. Es gab aber einen Gebrauchtmarkt der Workshopteilnehmer, den Peter Großpointner betreute.

### Pupillenvermessung

Als besonderer Programmpunkt wurde von Stefan Pfeiffer eine Pupillenvermessung in der Dunkelheit angeboten. Danke an Stefan Pfeiffer für diesen besonderen Service.

Danke an alle Mithelfer

### Justin Kabaus

für die technische Unterstützung und den Einsatz eines leistungsstarken Beamers.

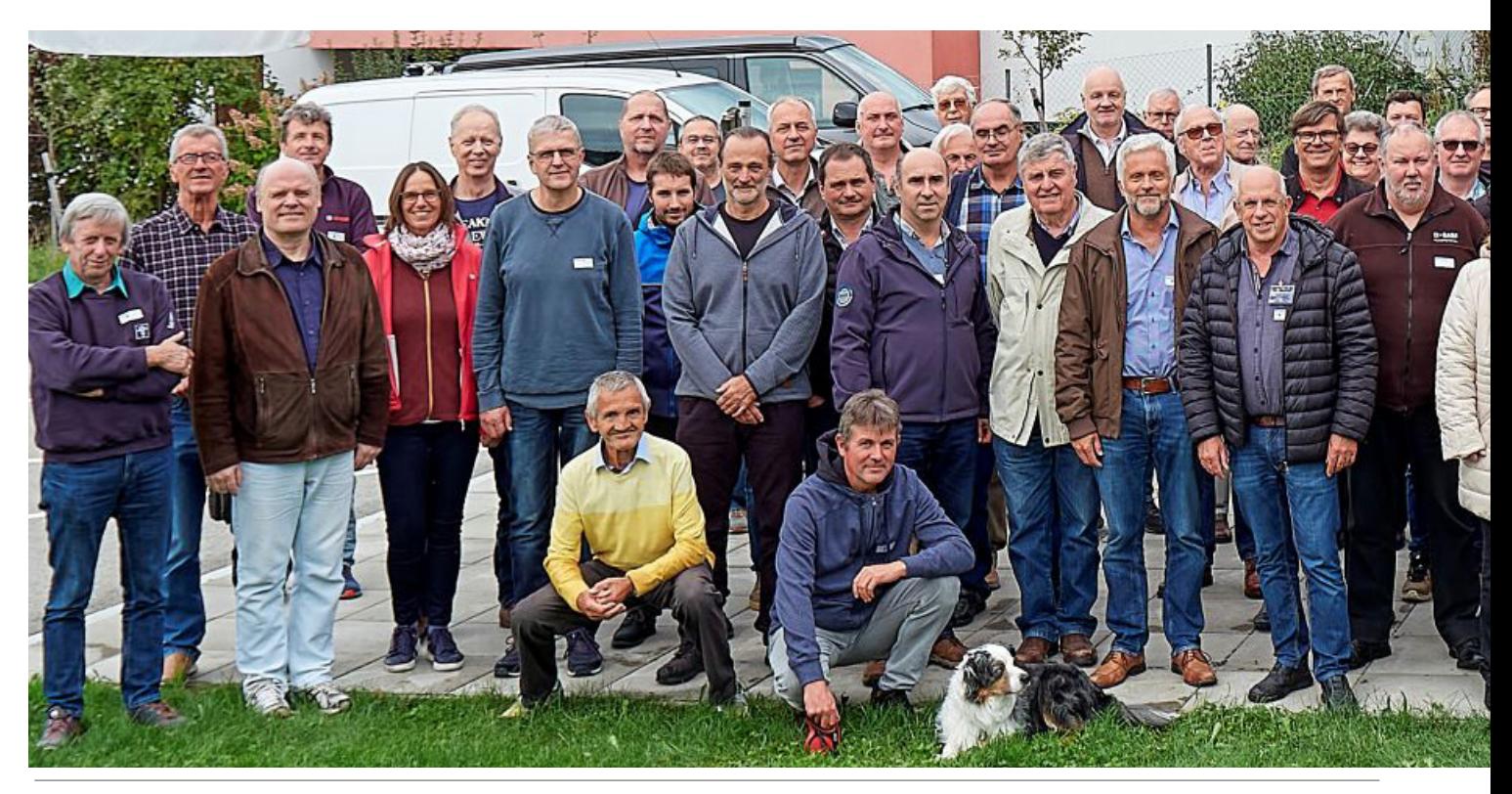

Astro Info 262 - 4 -

# Astronomie-Workshop 2022 Weyregg

Workshop-Team (links), Vorträge im Gemeindezentrum (Mitte), Gebrauchtmarkt (rechts)

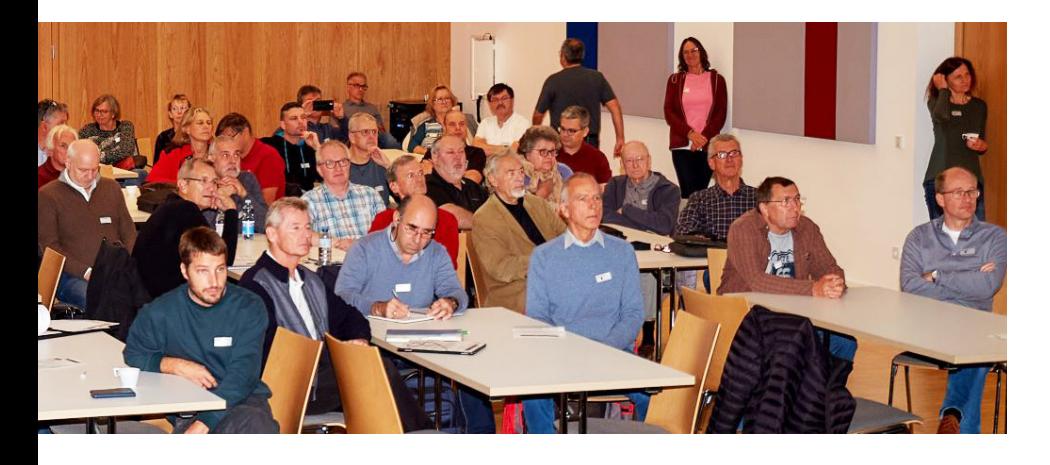

### Harald Strauss

für die Zusammenstellung des Programms und der Betreuung des Workshops.

### Buffet-Team

Karoline Stangl, Traudi Weissenegger, Sonja Hufnagl, Helga Gaubinger und Regina Aichhorn, die uns am Workshopbuffet versorgt haben und für die Kuchenspenden.

### Workshop -Anmeldung (links)

Walter Gross/Jürgen Lehrbaumer, die den Anmeldestand betreuten

Wolfgang Vogl unseren Workshopfotografen

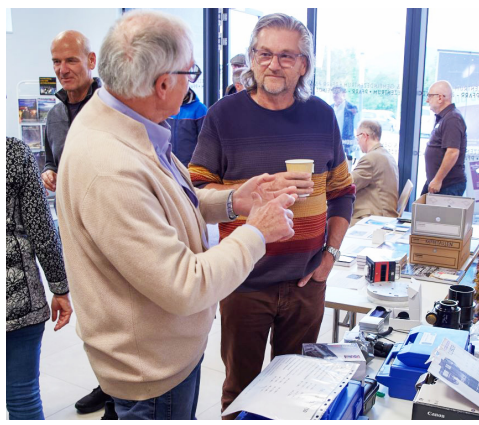

### Programm

Es gab ein abwechslungsreiches Workshopprogramm. Die Beiträge und Fotos sind in der Nachlese auf der Homepage zu finden.

2023 soll der Workshop wieder wie üblich Ende April bzw. Anfang Mai abgehalten werden.

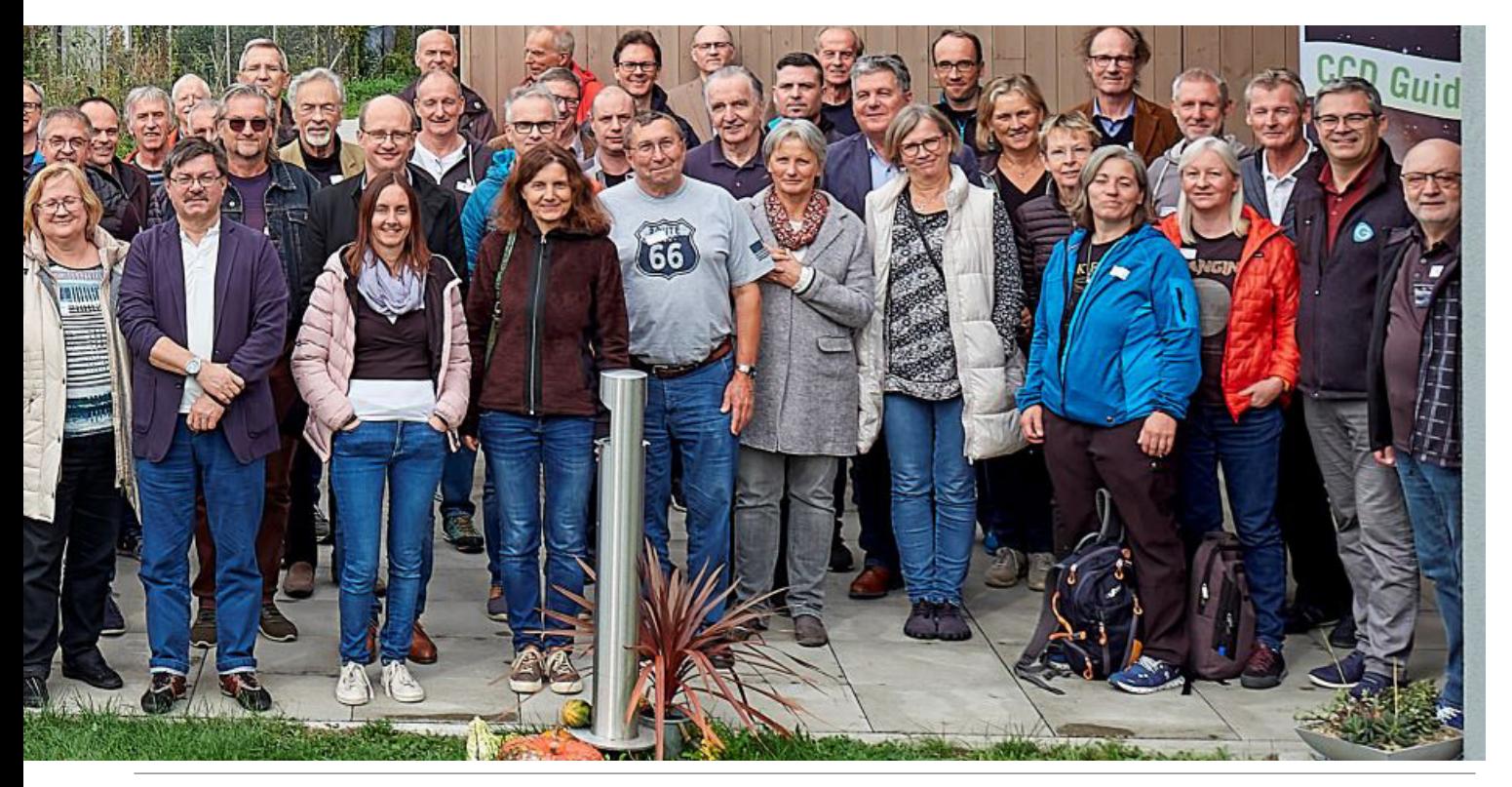

- 5 - Astro Info 262

# Astronomie-Workshop: Bestimmung der Pupillengröße

**Beitrag zum Astronomie-Workshop von Stefan Preiffer**

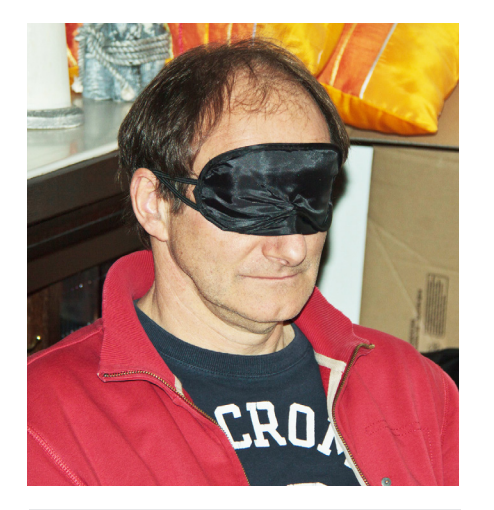

*Dunkeladaption mit Schlafmaske und geschlossenen Augen Minimum: 5 Minuten*

### **Der Pupillendurchmesser bestimmt, wie viel Licht ins Auge kommt.**

Das gilt auch für die Beobachtung am Teleskop: Öffnet sich das Auge weiter, kann man mehr der lichtsammelnden Wirkung des Teleskops nutzen. Das Lichtbündel, das aus dem Teleskop austritt (Austrittspupille) sollte genau so groß sein wie die eigene Augenpupille Je größer diese ist, desto mehr Licht empfängt man.

Ende der 90iger Jahre fassten einige Mitglieder des AAS den Entschluss, die maximale Pupillenweite nach erfolgter Dunkeladaption (maximal geöffnete Pupille)

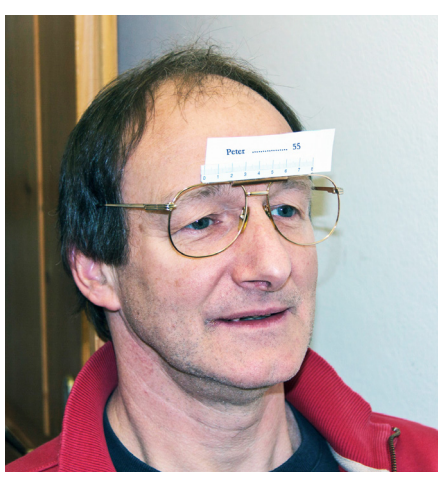

*Im Dunkeln: Namensschild mit Alter, Brillengstell ohne Gläser, Millimeter-Skala*

selbst zu messen. Die Zahlen, die wir in den Fachbüchern darüber fanden, waren für 20-Jährige 8mm, für 40-Jährige 6mm, für 60-Jährige 4mm und für 80-Jährige nur mehr 2,5mm. Das kam uns denn doch etwas "spanisch" vor.

Umfangreiche Studien zum Thema Pupillenweite und Alter scheint es nur die mit 1263 Probanden erstellte Grafik von I. E. Loewenfeld von Baltimore aus dem Jahre 1979 zu geben. Auf diese verweist auch die Pupillen-Arbeitsgruppe der Tübinger Augenklinik.

Wir stellten fest, dass nach 5 Minuten Dunkeladaption die Pupille bei völliger Dunkelheit bereits ihre

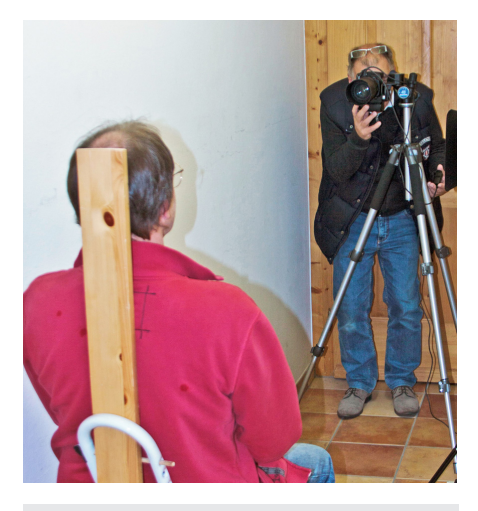

*Fotografie im Dunkeln mit Studioblitz Entfernung: 2 Meter*

volle Öffnung erreicht und nach 10 Minuten keine Veränderung mehr eintritt. Bei völliger Dunkelheit fotografierten wir Probanden. Die Fotos wurden dann vermessen. Erstaunlicherweise erhielten wir für ältere Menschen viel größere Pupillenweiten, als die in der Baltimor-Studie von 1979 angegeben.

Um die eigene Pupille zu bestimmen hat der AAS eine fotografische Methode zur Bestimmung der Pupillengröße entwickelt und bei den Workshops in den Jahren 1998, 2003, 2007, 2015 und 2022 an 170 Amateurastronomen 264 Messungen der Pupillengröße bestimmt.

Die Bilder zeigen, wie es geht.

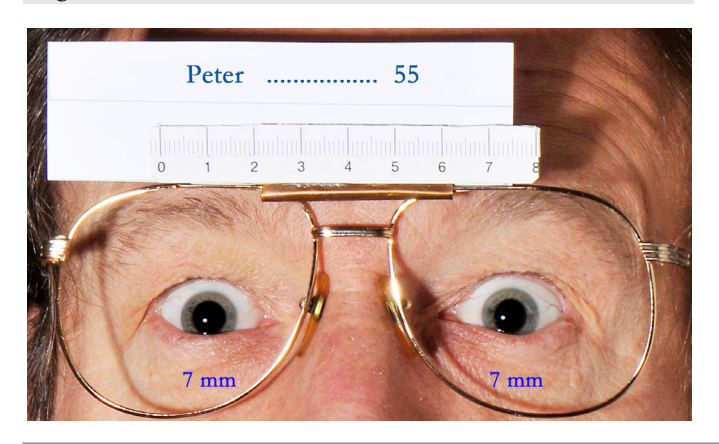

### *Ergebnis Auswertung am PC bei 200%*

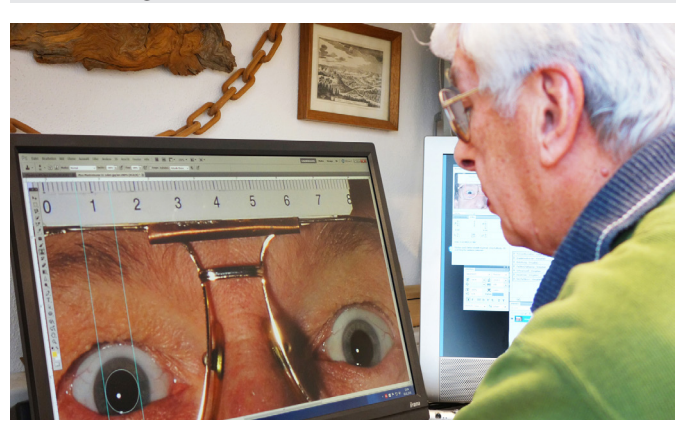

Astro Info 262  $-6$  -

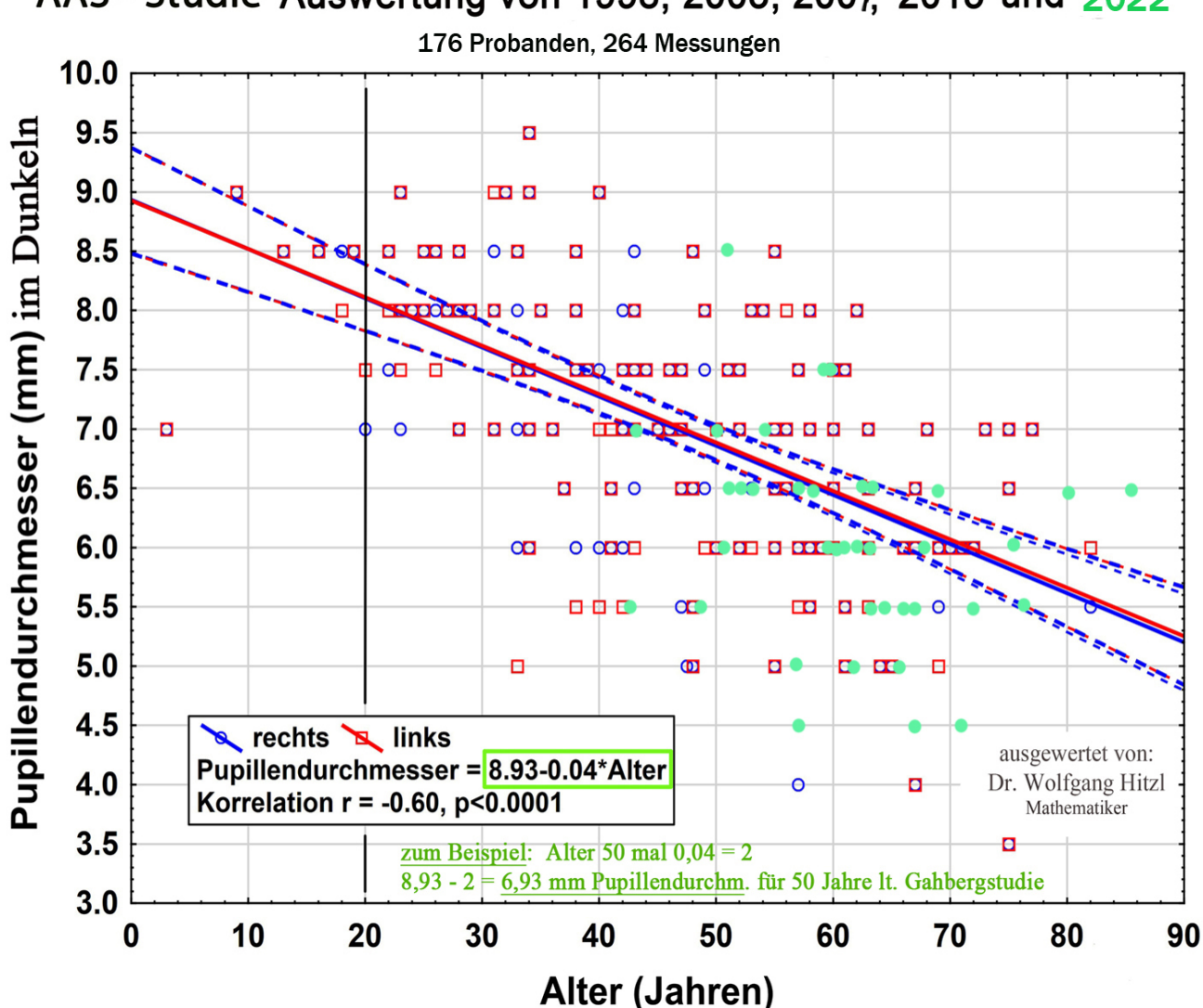

# AAS - Studie Auswertung von 1998, 2003, 2007, 2015 und 2022

Partielle Sonnenfinsternis am 25.Oktober 2022

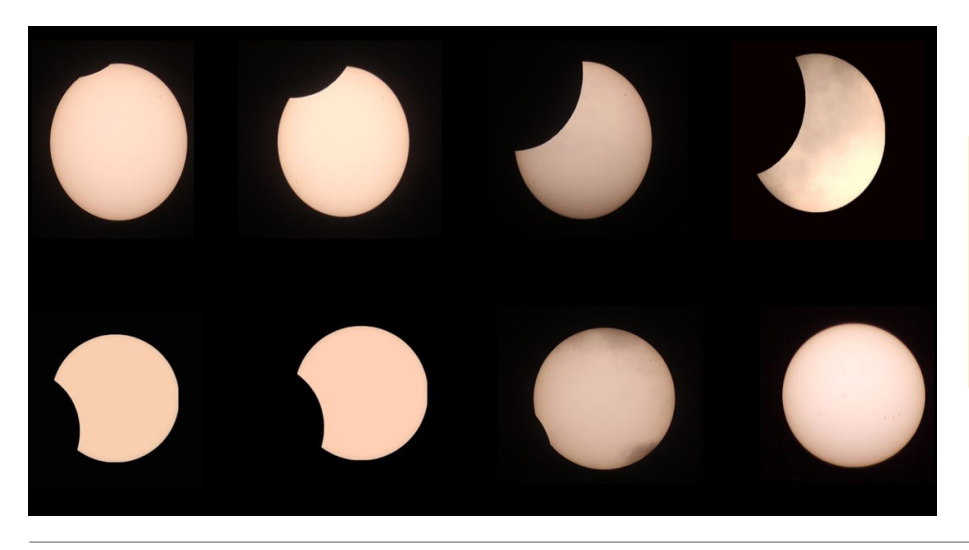

*Florian Zimmermann, "Partielle Sonnenfinsternis" S Apo/=/430 mit Astro Solar Folie, Skywatcher StarAdventure: Canon 700d*

# Astronomie-Ausstellung im Stift Kremsmünster

**Über Vermittlung unseres langjährigen Mitglieds Pater Amand Kraml, dem Direktor der Sternwarte Kremsmünster, haben wir die Möglichkeit erhalten, unsere seit Jahren eingelagerte Astronomieausstellung zu aktivieren und im Stiftsgymnasium in Kremsmünster aufzustellen.**

Herr Direktor Mag. Leberbauer und Herr Mag. Bergmair (Physiklehrer) haben unser Projekt sehr willkom-

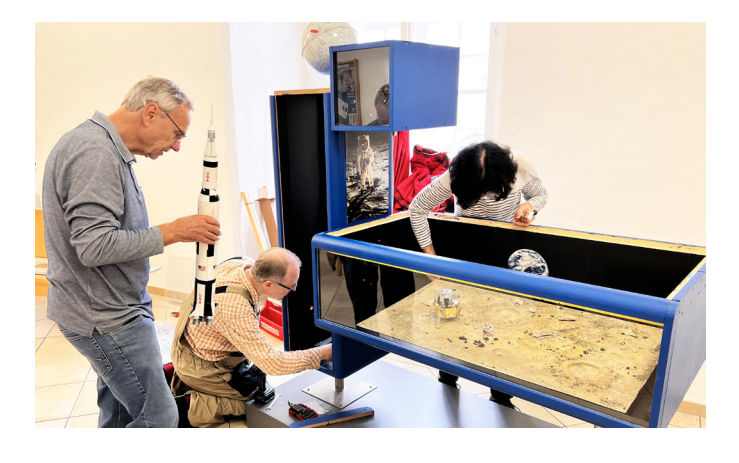

### Ausstellungen

Am 15. Oktober hat unser Arbeitsteam mit dem Thema "Mond" die erste Phase unserer Ausstellung aufgebaut.

Geplant ist, dass wir die Ausstellung mehrmals jährlich erweitern.

Für Dezember stehen die Themen "Stern von Bethlehem", das "Wintersechseck am Himmel" und "Sterne aus Eis" (Schneekristalle in der Vergrößerung) auf dem Plan.

men geheißen.

Im Bereich des Physiksaales gibt es einen sehr gut geeigneten Platz für unsere Ausstellung.

Thematisch passt die Astronomie-Ausstellung sehr gut zu Kremsmünster, ist doch die Sternwarte sehr bekannt und die Astronomie mit dem Stift historisch verbunden.

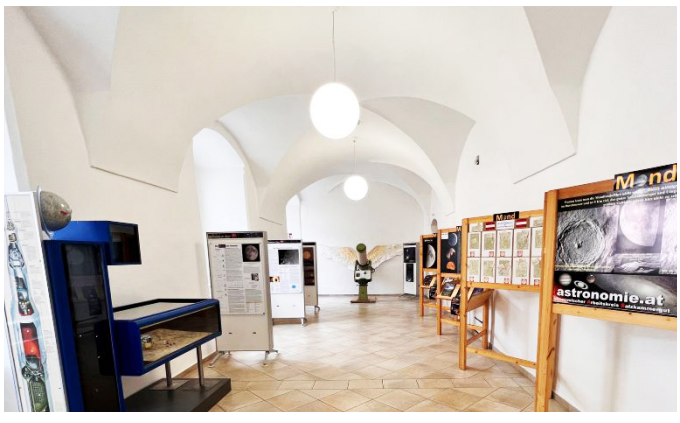

### Workshops und Beobachtungsabende

Geplant sind auch Veranstaltungen wie Workshops und Beobachtungsabende auf dem Areal der Schule, an denen Schüler, Lehrer und Eltern teilnehmen können.

Wir freuen uns sehr über die Kooperation, die sowohl für unseren Verein wie auch für die Schule vorteilhaft ist und hoffen auf diese Weise, in dem einen oder anderen Schüler die Leidenschaft für die Astronomie wecken zu können.

 *Erwin Filimon*

*oben links: Die Mondvitrine entsteht. unten: Arbeitsteam, Mag. Bergmair stehend (2. von links)* *unten: Geflügeltes Teleskop*

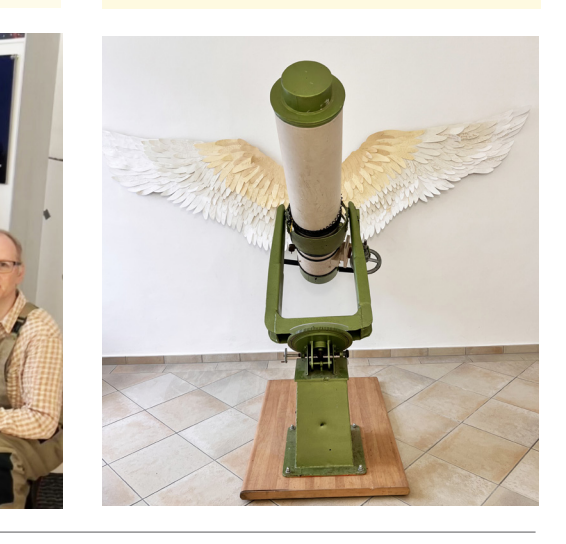

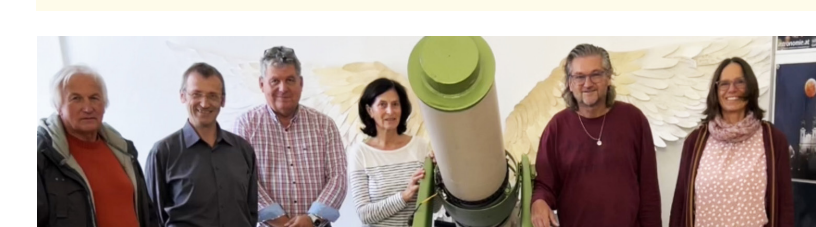

Astro Info 262  $-8$  -

# Neue Homepge

**Anfang November wurde unsere neue Homepage** *www.astronomie. at* **nach mehrmonatigen Vorbereitungsarbeiten freigeschaltet.**

Benjamin Hartwich hat die Homepage erstellt. Er ist der neue Webmaster und ein Profi auf diesem Gebiet.

Wir danken ihm sehr für seine Arbeit. Die alte Homepage, die Mitte der 90er Jahre gestartet wurde, war nicht mehr zeitgemäß. Im Laufe der Jahre wurde immer erweitert und dazu gestückelt. Robert Orso hat unsere Homepage fast 30 Jahre erstellt und betreut und mit seiner Arbeit als Webmaster damit ganz wesentlich zum Erfolg unseres Arbeitskreises beigetragen, wofür wir ihm besonders danken.

Manches aus der alten Homepage gibt es nicht mehr und Vertrautes ist nun anders. Nach und nach kommt noch der Feinschliff und die eine oder andere Erweiterung dazu.

### *Mitte:*

*Christoph Flixeder in Kooperation mit Robert Situm, Wallern*

*"Nebelkomplex im Sternbild Kepheus (vdB152) mit Umgebung": blaue Reflexionsnebel, Dunkelnebel und Emissionnebel Entfernung ca. 1400 Lichtjahre*

*3 Nächte mit zwei Setups: Lacerta Photonewton 10" und William Optics FLT 132, Skywatcher EQ6-R Pro, ZWO ASI 2600MM Pro + QHY 268C, Brennweite 1000 mm, 27,5 Stunden*

### *rechts:*

*Harald Strauß "Polarlicht", Vänernsee, Schweden, 6. Sep. 2022 Canon EOS 100D, Summenbild aus 13 Aufnahmen je 15 sec. belichtet, Canon Weitwinkel 10 mm*

*Felix Schöfbänker, 4844 Regau, 14. Juli 2022, 23:30, "Cygnus Wall" SkyWatcher Heq5, SkyWatcher 200PDS, ZWO ASI 294MC-Pro, APT, PHD2, DSS, PixInsigth, 4h50min (58x300s)*

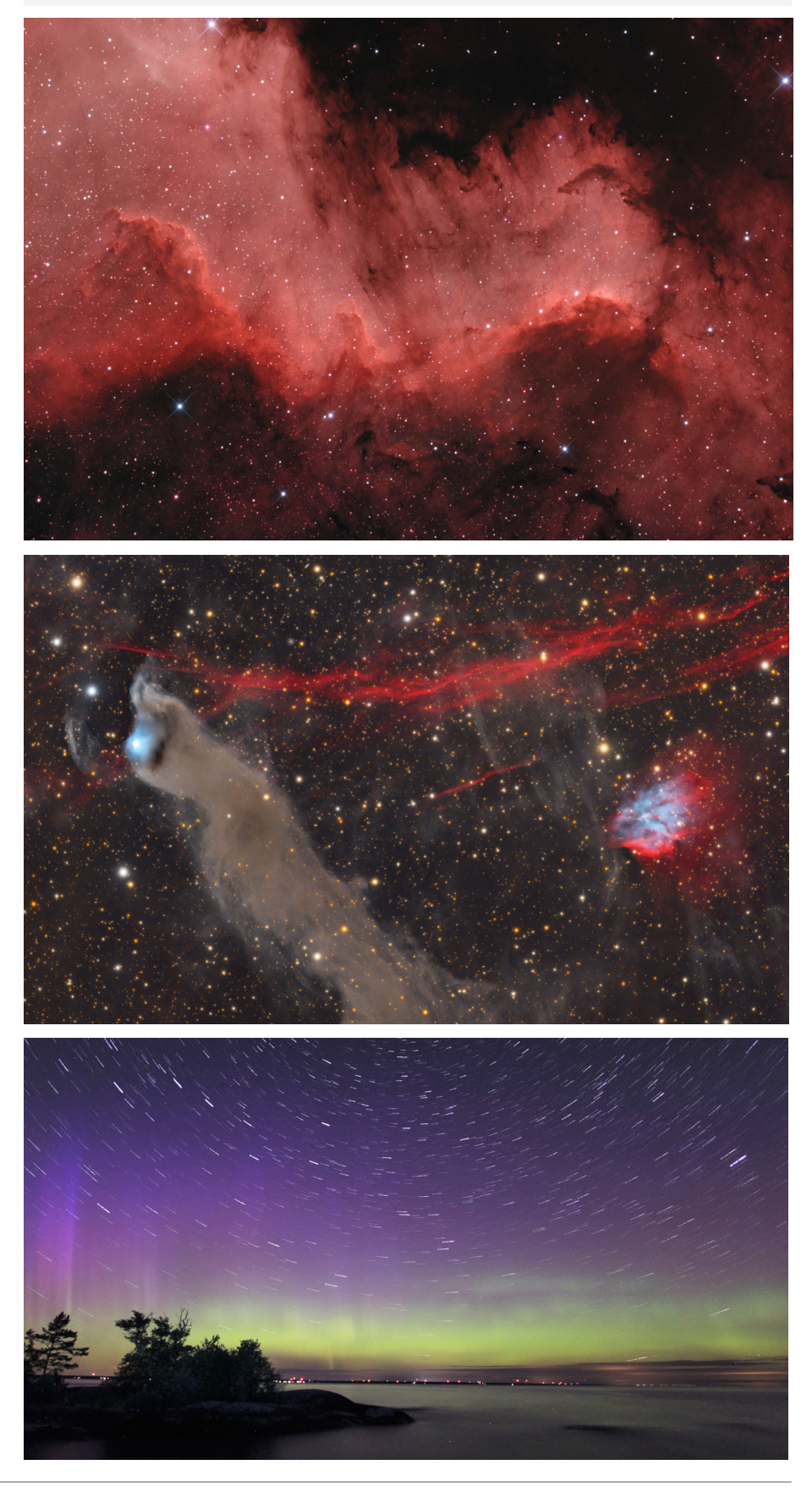

Die Erde "überholt" auf der "Innenbahn" den Mars etwa alle 2 Jahre. Durch diese Marsnähe gibt es für ein **paar Monate die Möglichkeit, den Mars gut zu sehen – so auch im Winter 2022/2023.** 

Die Entfernung des "Roten Planeten" kann zu Zeiten der Erdnähe zwischen 56 Millionen und 101 Millionen Kilometern schwanken.

Am 1. Dezember 2022 ist der geringste Abstand zwischen Erde und Mars mit rund 81,5 Millionen Kilometern Entfernung erreicht.

Erst im Jahr 2035 wird der Mars mit 56,9 Millionen Kilometern der Erde wieder relativ nahe kommen.

Damit erscheint der Planet 2022 im Teleskop 17,2 Bogensekunden "groß".

Das entspricht einer Zwei-Euro Münze, die man aus einer Entfernung von 275 Metern betrachtet! Mit Teleskopen sind dann viele Details zu erkennen: die Polkappen, helle und dunkle

Gebiete und manchmal sogar Staubstürme. Die sind jedoch unerwünscht, denn sie lassen die Oberflächeneinzelheiten verschwimmen.

Wie die Grafik auf der rechten Seite zeigt, werden die Marsoppositionen 2025, 2027 und 2029 nicht besser. Der scheinbare Durchmesser des Mars wird kleiner, da die Distanzen zur Erde größer werden.

Außerdem wird er wieder südlicher und damit mehr in Horizontnähe stehen. Erst 2031 wird der Mars wieder in etwa gleich groß erscheinen wie heuer.

Der Mars steht im Dezember und Jänner im Sternbild Stier und damit im Wintersechseck.

Er leuchtet sehr hell und rötlich. An Helligkeit überstrahlt er sogar Sirius, den hellsten Fixstern.

### Vollmond "schluckt" Mars

Am Donnerstag, 8. Dezember 2022 (Feiertag) "verschluckt" der Mond den Mars.

Gegen 6.05 Uhr früh verschwindet der Mars hinter dem Vollmond am linken oberen Mondrand und gegen 7.00 Uhr tritt er am rechten Mondrand wieder aus.

Mit bloßem Auge ist das durch die Helligkeit des Vollmondes nur schwer zu erkennen. Dazu ist zumindest ein Feldstecher nötig. Mit einem Teleskop ist dies sehr gut und eindrucksvoll zu sehen.

links unten: Dieter Retzl, "Mars", Graz-Rannach, 19.05.2014 rechts unten: Oliver Schneider, "Mars", Balkonsternwarte.de, 22.04.2014

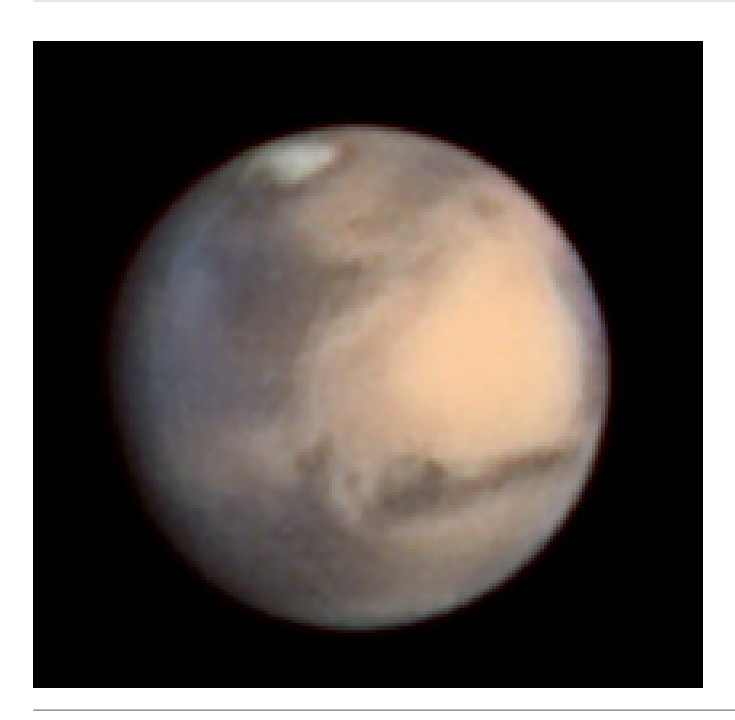

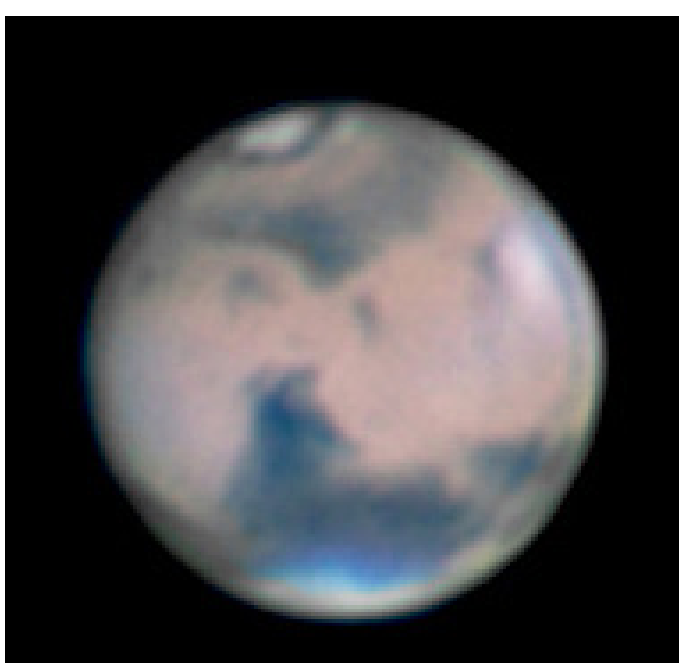

Astro Info 262 - 10 -

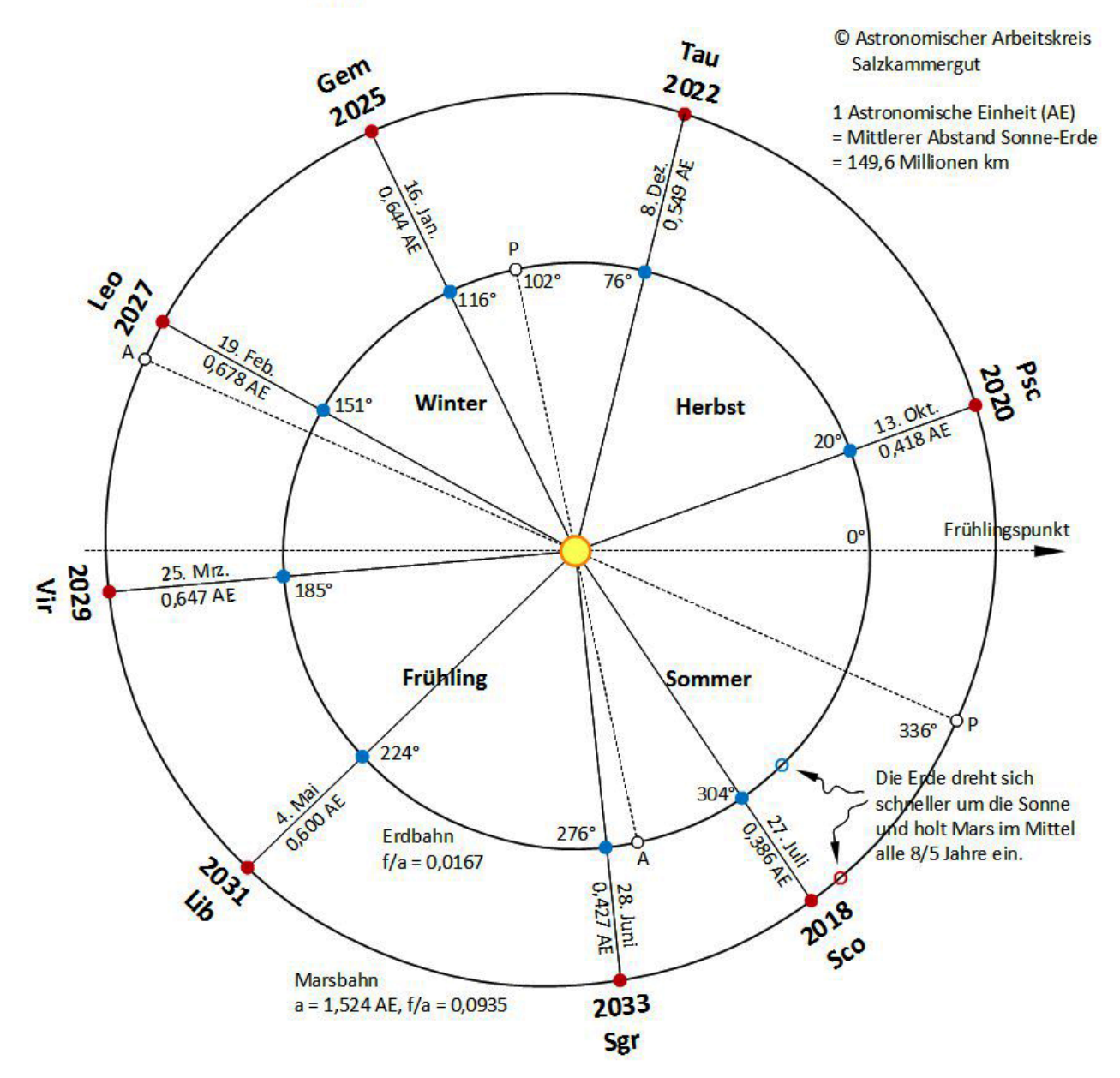

# **Marsoppositionen 2018 bis 2033**

Aufgrund der großen Exzentrizität der Marsbahn kommt es zu großen Schwankungen der Helligkeit und der scheinbaren Größe des Mars. Bei einer Opposition im Sommer erscheint Mars groß und steht tief, im Winter ist es umgekehrt.

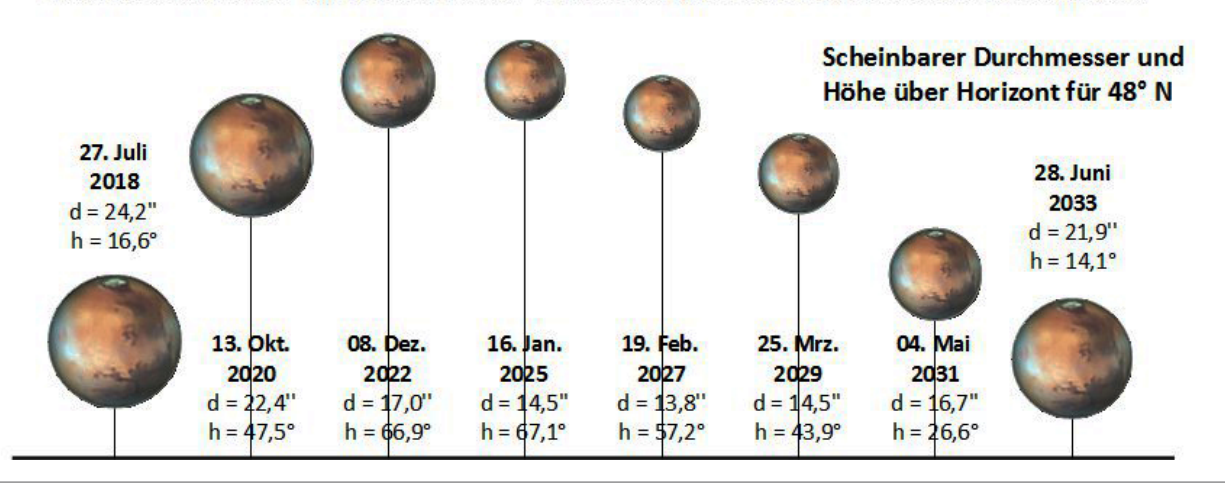

# Komet im Dezember/Jänner

**Im Jänner 2023 könnte es endlich wieder einen Kometen geben, der auch im Feldstecher zu sehen sein wird, eventuell sogar mit bloßem Auge. Es ist jedoch noch sehr unsicher.**

Im März 2022 wurde Komet C/2022 E3 ZTF entdeckt.

Die hohe Position des Kometen am nördlichen Sternenhimmel ist günstig für die Beobachtung. Sein Perihel - das ist der sonnennäheste Punkt seiner Bahn erreicht er am 13. Jänner 2023 mit rund 166 Millionen Kilometern Abstand zur Sonne. Seine Erdnähe erreicht er am 2. Feber 2023 mit rund 43 Millionen Kilometern.

Im Dezember steht er im Sternbild **Nördliche Krone.**

Er wandert dann weiter nordwärts und tritt um den 14. Jänner in die

*rechts oben: Stefan Pfeiffer, "Komet Neowise der schöne Komet des Jahres 2020"* 

*rechts unten: Hermann Koberger jun. gelang am 31.10.2022 in Fornach diese Aufnahme von 2 Tauriden-Meteoren. Walimex 14 mm, Belichtungszeit 60 sec*

*Der Planet Jupiter ist in der Bildmitte zu sehen.*

nördlichen Teile des Sternbildes **Bärenhüter** ein.

Ab 21. Jänner durchwandert der Komet den **Drachen**.

Am 25. Jänner erreicht er das Sternbild **Kleiner Wagen**

und zieht dann relativ nahe am **Polarstern** vorbei.

Mitte bis Ende Jänner wäre die beste Zeit, um den Kometen zu beobachten bzw. zu fotografieren.

In dieser Zeit sollte er – wenn die Vorausberechnungen passen – zwischen +5 m und + 6m hell werden und somit die Grenze zur Freisichtigkeit erreichen.

Hoffen wir, dass die Vorhersagen richtig sind, denn Kometen sind immer für Überraschungen gut.

*Erwin Filimon*

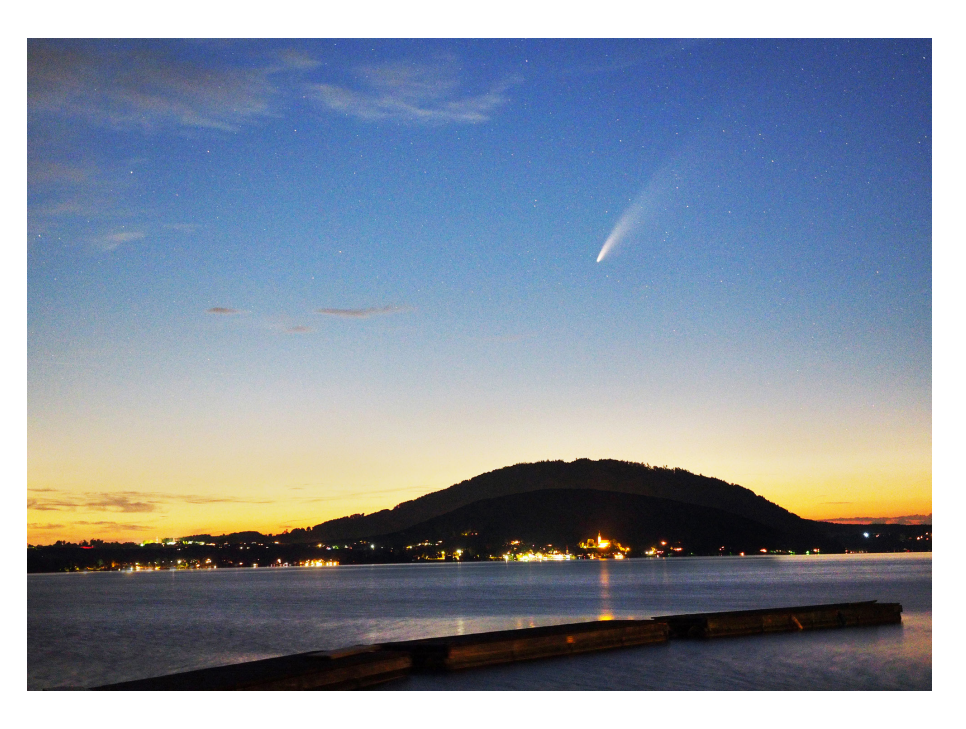

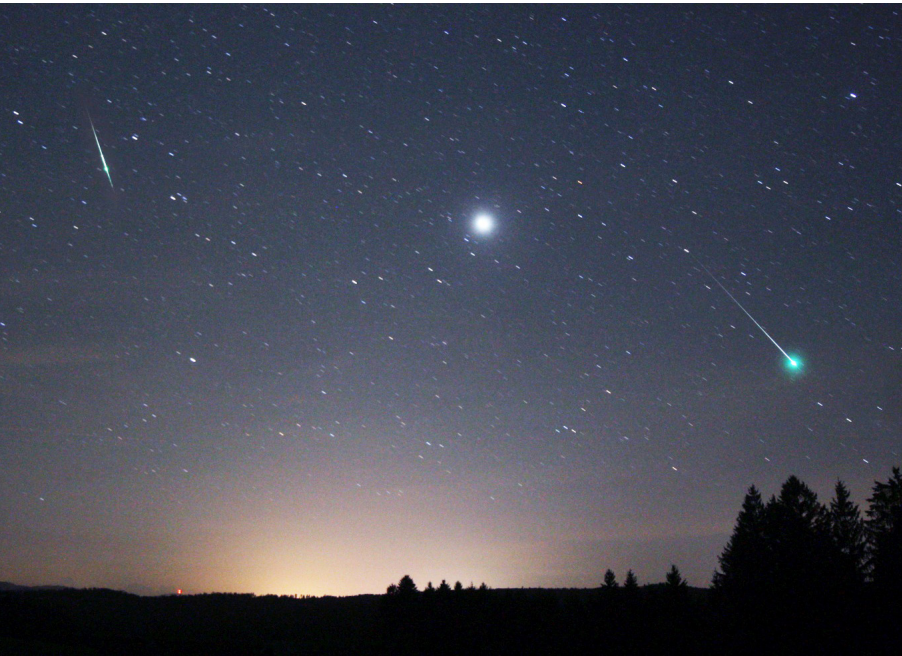

# Wintersternschnuppen

### Geminiden

Mitte Dezember sind die Geminiden aktiv. Das ist ein Meteorstrom, der durchaus vergleichbar mit den Perseiden ist.

Die stärkste Aktivität der Geminiden liegt zwischen Dienstag, 13. Dezember 2022 (22 Uhr) und Mittwoch, 14. Dezember 2022 (20 Uhr).

### **Leider stört das Mondlicht.**

Der Mond geht an diesen Tagen gegen 21 bzw. 22 Uhr auf. Er ist zwar abnehmend, aber immer noch sehr hell.

### Ursiden

Die Ursiden sind ein kleinerer Meteorstrom.

Sie erreichen am Donnerstag, dem 22. Dezember 2022 ihr Maximum.

Etwa 20 Sternschnuppen pro Stunde (ev. sogar etwas mehr) könnten zu sehen sein.

### **Der Mond stört diese Beobachtungen nicht.**

### Quadrantiden

Die Quadrantiden sind ein weiterer Meteorstrom.

Sie haben ihr Maximum in der Nacht von Dienstag/Mittwoch - 3. / 4. Jänner 2023 gegen 4 Uhr früh.

Am 7. Jänner ist Vollmond!

### **Leider ist der Mond sehr, sehr hell.**

Er geht erst gegen 6.30 Uhr unter.

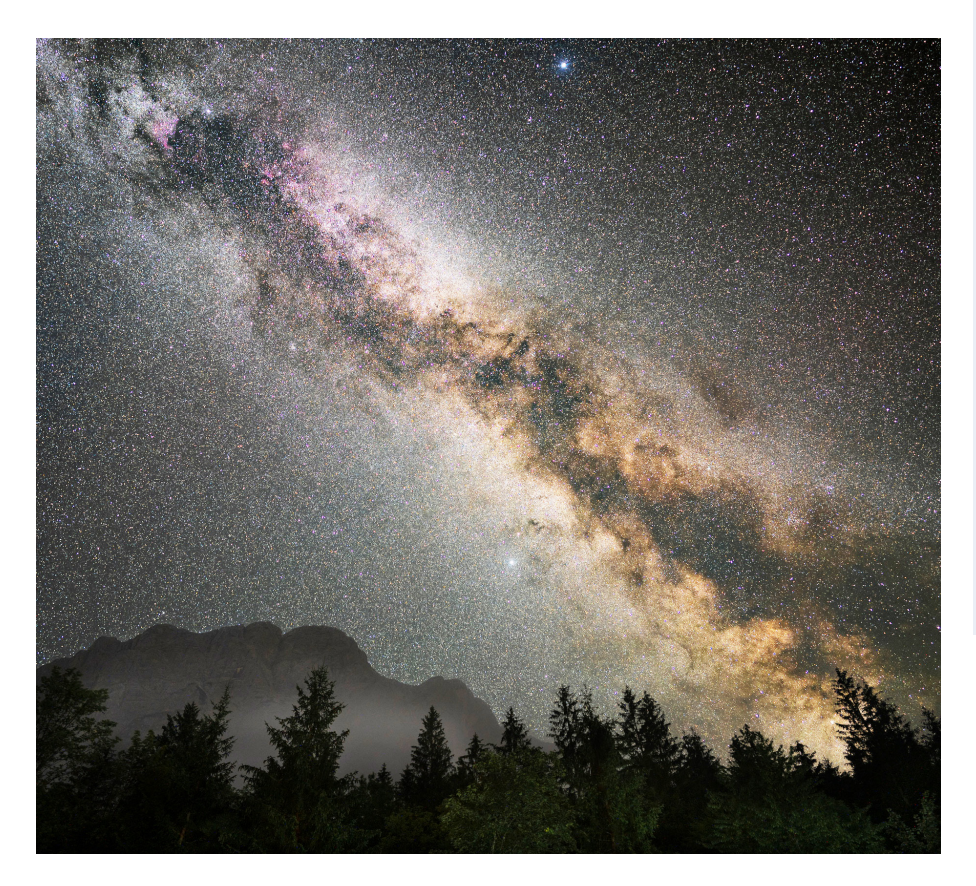

### Sternenhimmel

Manche Nacht, zu später Stunde staunend heben wir den Blick zu unendlich weiten Fernen, stille werdend voller Glück. Blicke schweifen in die Ferne an der Welten Grenzen gar, bis zu Tausenden von Sternen und zu dem, der Schöpfer war.

Dankbar wollen wir erheben unsren Blick zum Firmament. Wollen wissen, wollen streben. Feuer in der Seele brennt. Wollen schützen, wollen wahren, was uns die Natur geschenkt. Während andre Sonden fahren, danken wir dem, der sie lenkt.

Auf dem weiten Firmamente ziehn Kometen ihre Spur. Doch sie sind im Weltgefüge grad ein Teil der Schöpfung nur. Staunend stehn wir hier und blicken bis hinauf zum Sternenzelt. Flehn zum Schöpfer aller Dinge: "Gott erhalt uns diese Welt"

*Anna Adelinde Mühlbacher, Weyregg*

*links: Christoph Flixeder, "Milchstrasse" Bild passend zum Gedicht von Frau Mühlbacher*

# Feuerkugel

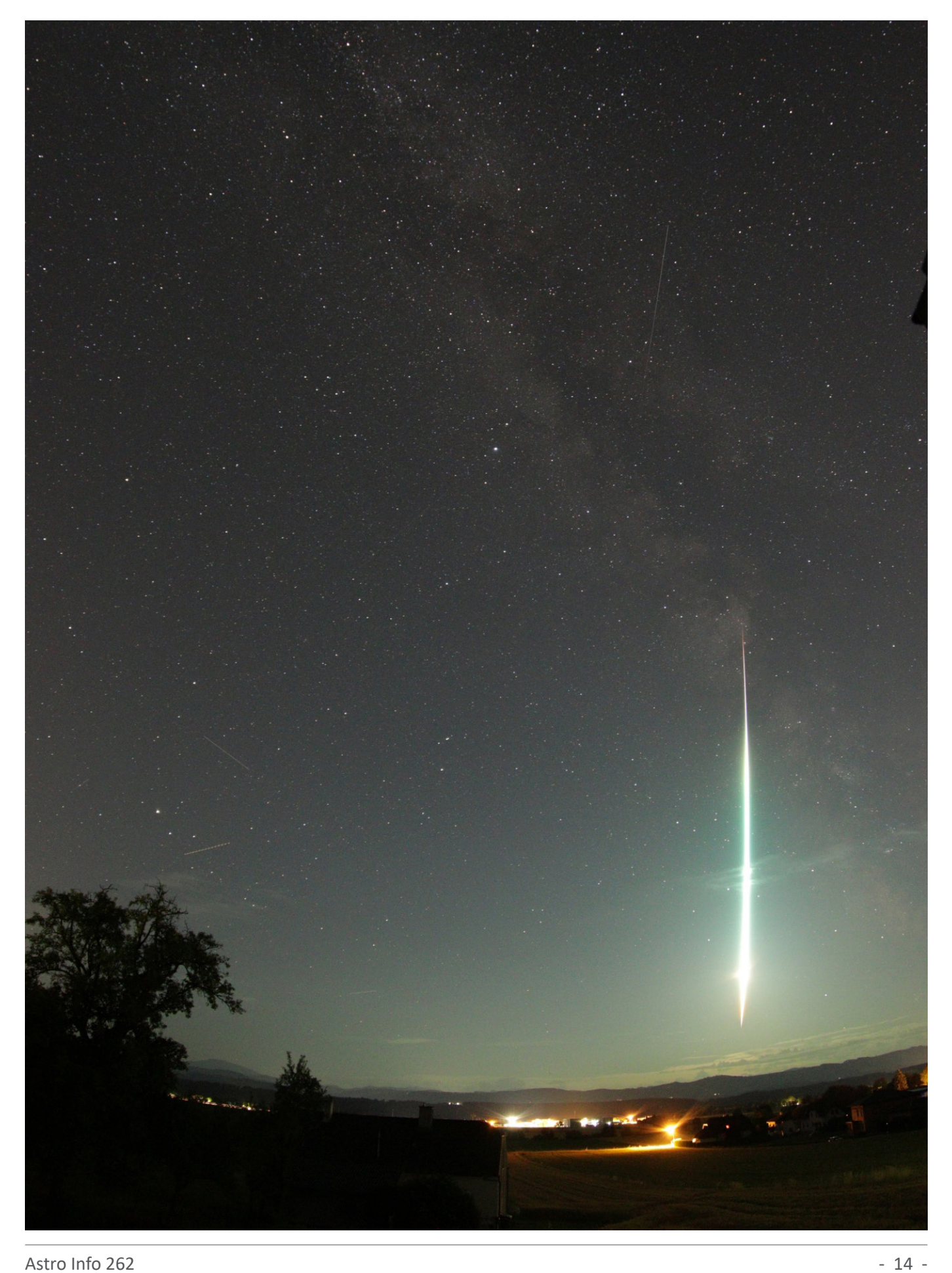

# Partielle Sonnenfinsternis, Vollmond

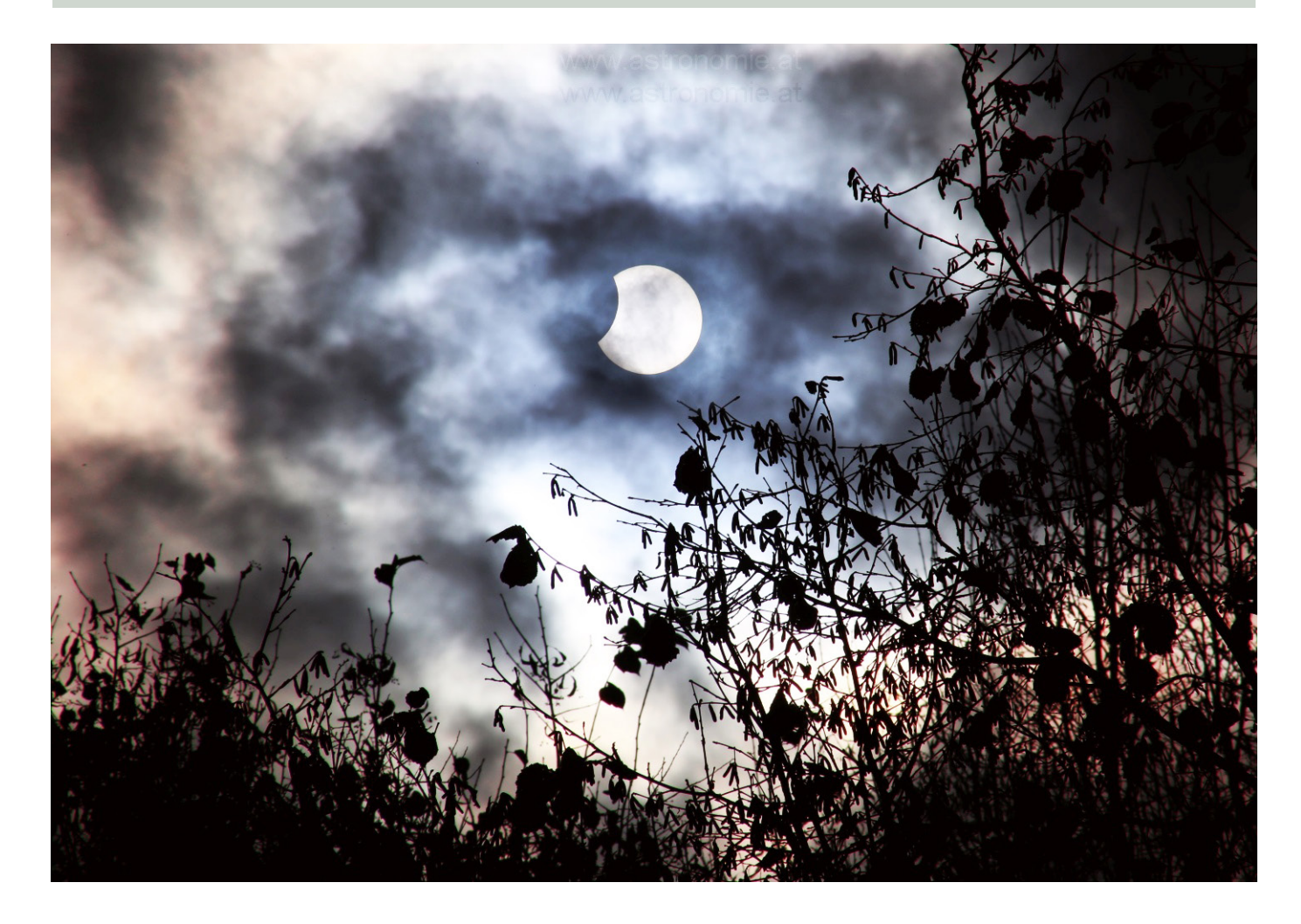

*oben: Hermann Koberger jun. "Partielle Sonnenfinsternis"*

### Feuerkugel

Die Feuerkugel zog senkrecht über Kärnten/Slowenien ihre Bahn nach unten.

Die Überwachungskamera auf der Sternwarte Gahberg hatte die Feuerkugel nur in einer Wolkenlücke aufgezeichnet.

## *linke Seite*

*Walter Primik "Feuerkugel" Am 24. Juni 2022 um 2.20 Uhr MESZ ist diese schöne Feuerkugelaufnahme gelungen.*

### *unten:*

*Gernot Wühlleitner, Scharnstein, "Vollmond", 14.6.22, Sony A7III, Sonyobjektiv SEL200-600, ISO 100, f/7,1, 1/160 sek, 600 mm*

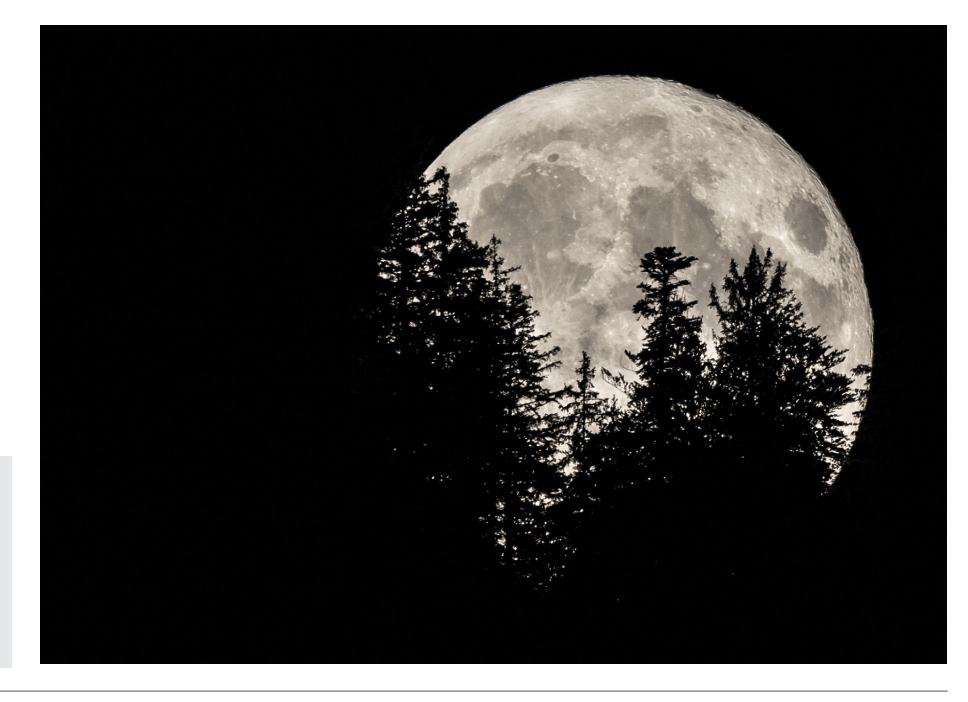

Österreichische Post AG SP 21Z042413 S Astron.Arbeitskreis, Sachsenstr.2, 4863 Seewalchen

*ist es am 24. Juni gelungen, gleichzeitig Gewitterblitze zusammen mit dem Sternenhimmel zu fotografieren, obwohl dieses* 

*Hermann Koberger jun.* 

*Phänomen selten vorkommt.*

### Vorschau und Termine

Unser Astronomieworkshop 2023 ist für Samstag, den 29. April 2023 im Pfarr- und Gemeindezentrum in Weyregg geplant.

Wir planen auch im Winter gelegentlich Führungen auf der Sternwarte Gahberg abzuhalten. Das ist aber nicht nur vom Wetter abhängig sondern auch von der Schneelage und der damit verbundenen Verfügbarkeit von Parkplätze.

Das bisherige System der Ankündigungen der Termine via e-mail und der notwendigen Reservierung bleibt weiterhin bestehen.

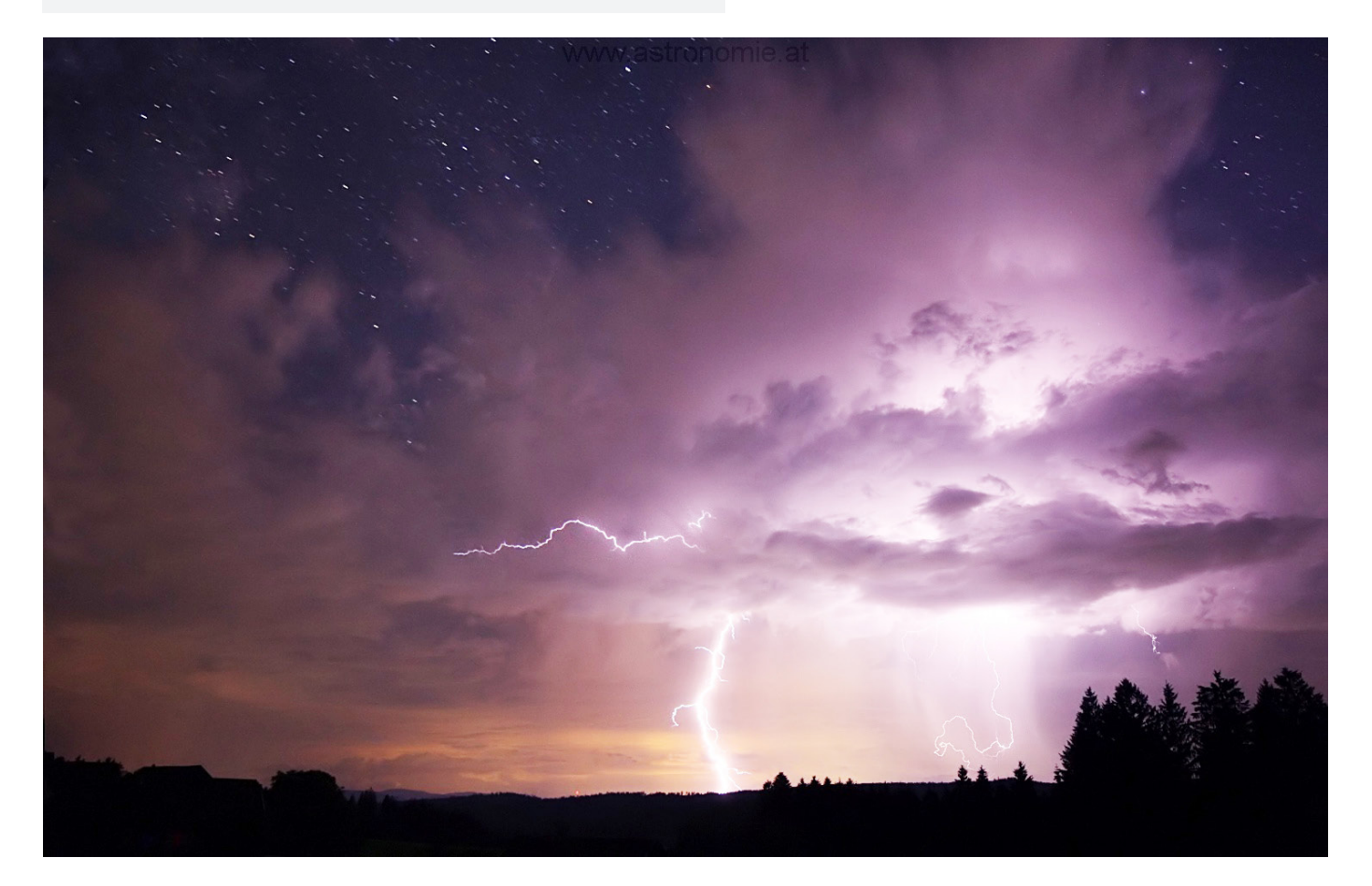

IMPRESSUM: Medieninhaber, Verleger und Herausgeber: Astronomischer Arbeitskreis Salzkammergut, Sternwarte Gahberg, ZVR 031151021 Sachsenstraße 2, 4863 Seewalchen a. A. Servicetelefon: +43 7662 8297 www.astronomie.at, info@astronomie.at Erscheint mindestens 4x p.a Für den Inhalt verantwortlich: Erwin Filimon. Layout: Ida Regl Bankverbindung: IBAN AT121860000016171001, BIC VKBLAT2L

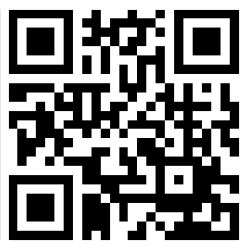